## SICP 3 Modularity, Objects, State その3

igarashi@kuis.kyoto-u.ac.jp

May 13, 2014

五十嵐 淳 (京都大学 大学院情報学研究科 通信情報システム専攻 SICP ) 3 (その 3) May 13, 2014 1 / 43

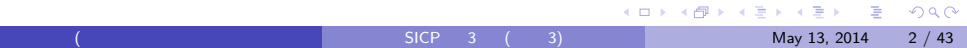

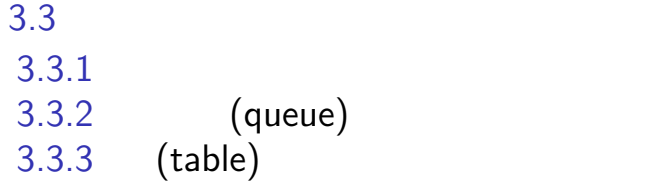

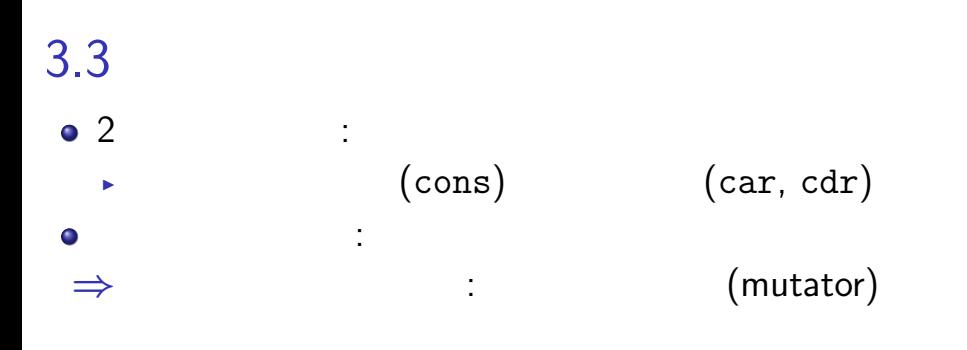

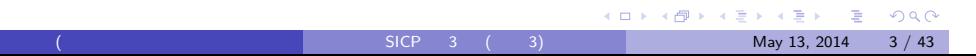

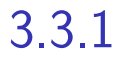

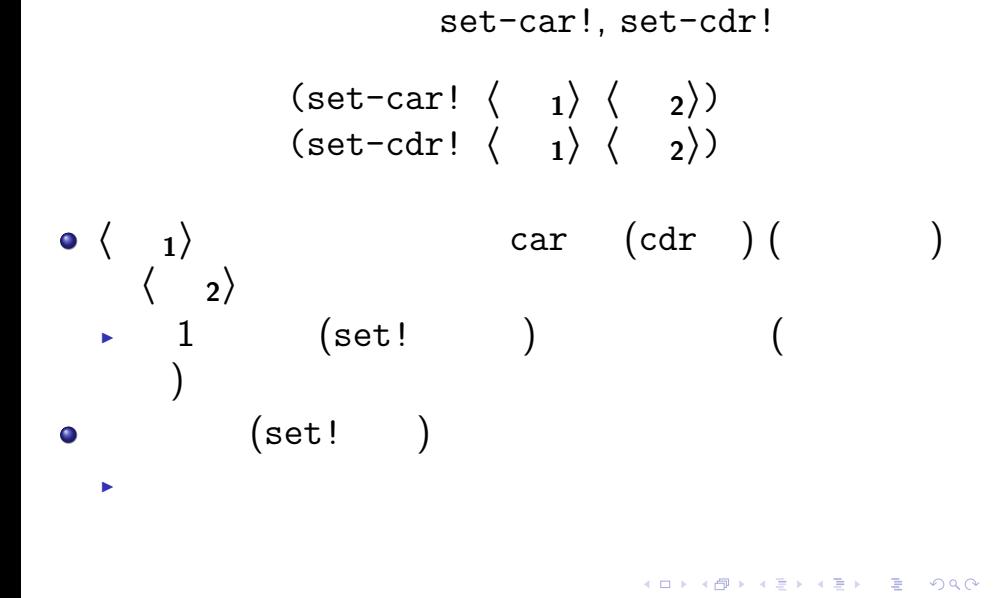

 $SICP$  3 (3) May 13, 2014 4 / 43

# $(1/4)$

 $(detine x'((a b) c d))$  $(define y ' (e f))$ 

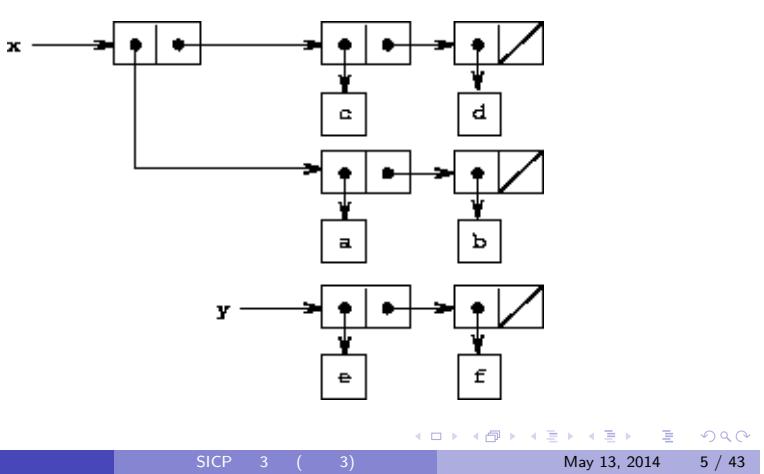

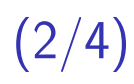

 $(\text{set-car! x y})$  ...

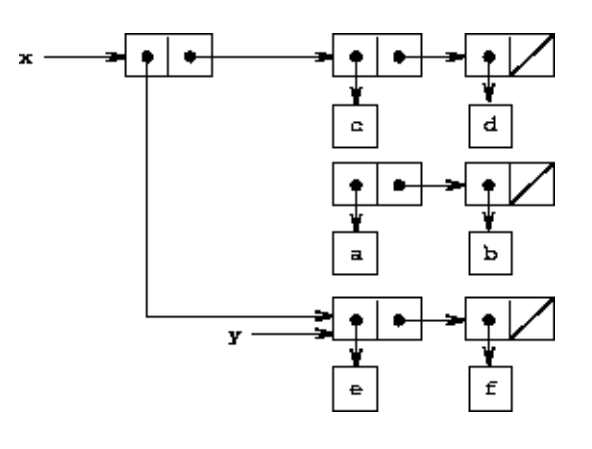

# $(3/4)$

 $(detine z (cons y (cdr x)))$ 

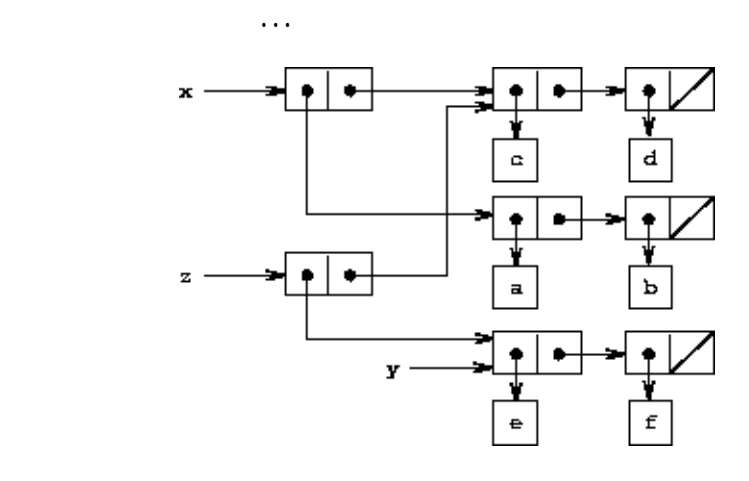

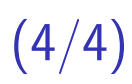

 $(\text{set-cdr!} \ x \ y)$  ...

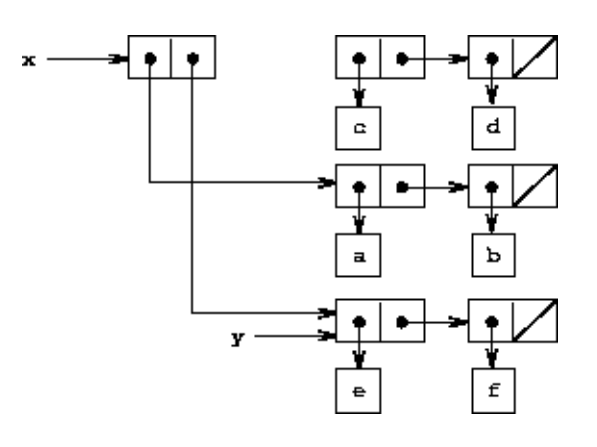

#### $\text{(cons x y)}$  …

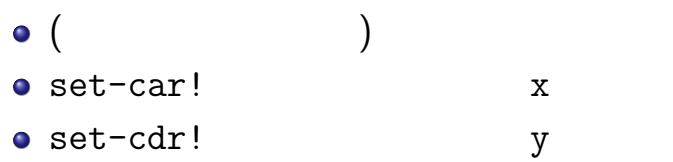

```
(define (cons x y)
  (let ((new (get-new-pair)))
    (set-car! new x)
    (set-cdr! new y)
   new))
```
#### $3.1.3$

#### $\bullet$

- $\blacktriangleright$ 
	-
	- - $5ICP$  3 ( 3)  $(3)$  May 13, 2014 10 / 43
			-

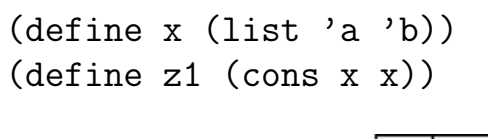

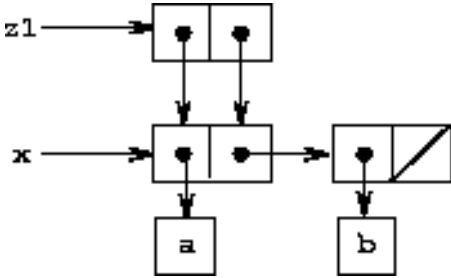

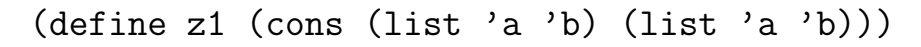

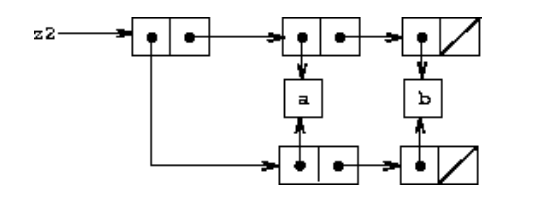

define

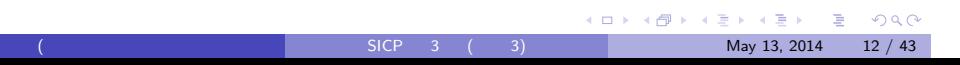

```
(set-car! (car x) 'wow)
  x)
z1
(set-to-wow! z1)
z2
(set-to-wow! z2)
```
(define (set-to-wow! x)

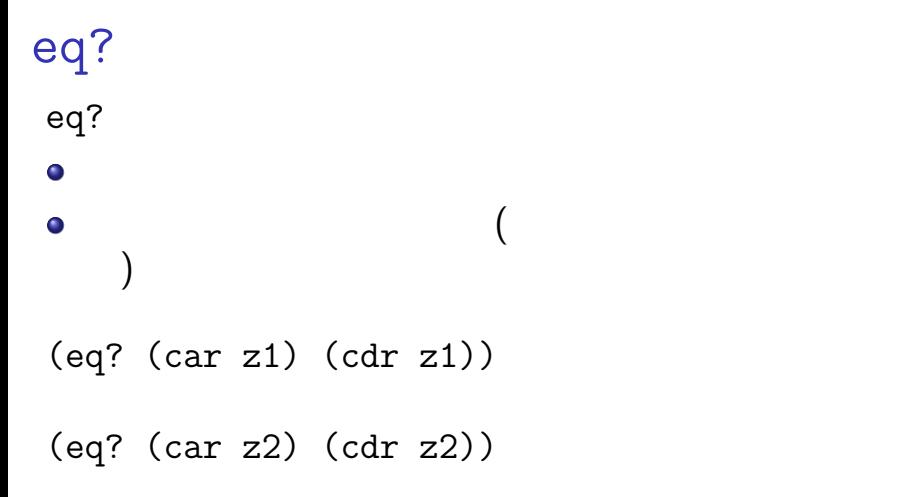

### (mutation) (assignment)

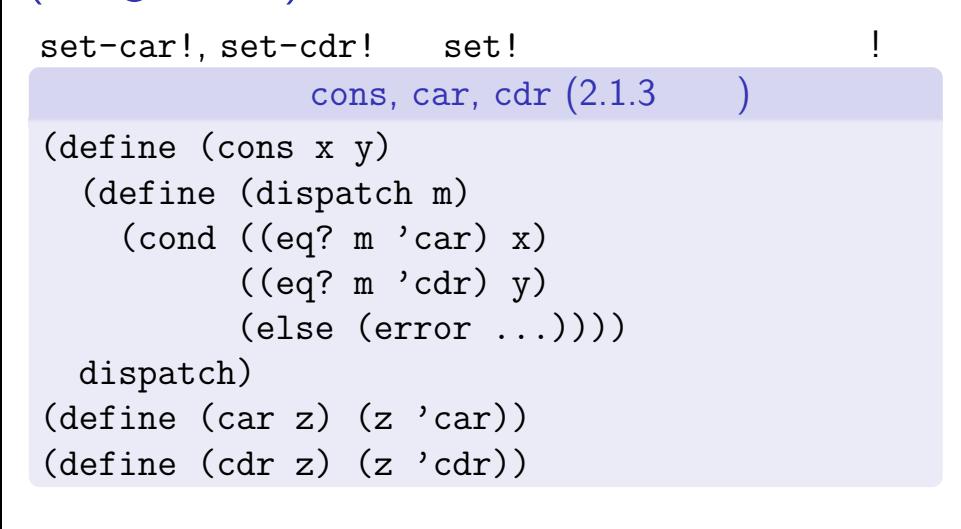

```
(define (cons x y)
  (define (set-x! v) (set! x v))
  (define (set-y! v) (set! y v))
  (define (dispatch m)
    (cond ...
          ((eq? m 'set-car!) set-x!)
          ((eq? m 'set-cdr!) set-y!)
          ...))
 dispatch)
(define (set-car! z new-value)
  ((z 'set-car!) new-value)
 z)
```
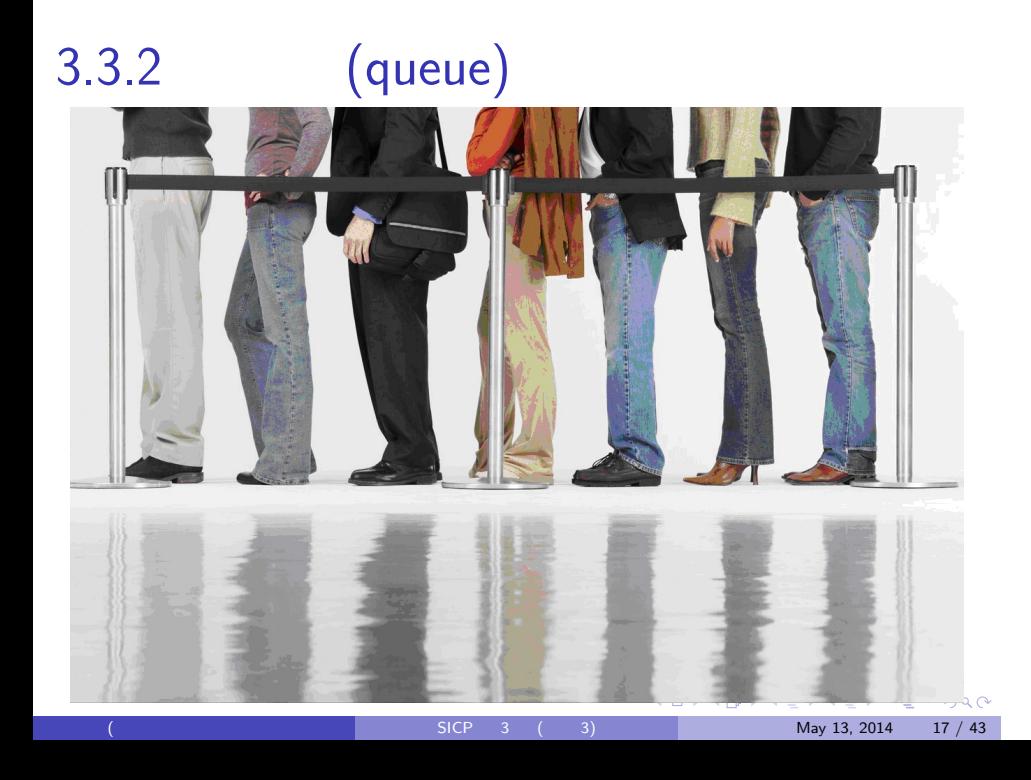

```
KO K K G K K 통 K K 통 K X K K K K K K K K K
SLCP 3 ( 3) May 13, 2014 18 / 43
```

```
\blacktriangleright (insert-queue! q a): q a
\blacktriangleright (delete-queue! q): q
```

```
\bullet
```

```
▶ (empty-queue? q): q<br>▶ (front-queue q): q (
\blacktriangleright (front-queue q): q
     \left( \begin{array}{cc} \frac{1}{2} & \frac{1}{2} \\ \frac{1}{2} & \frac{1}{2} \end{array} \right)
```

```
\bullet
```
 $\bullet$ 

```
▶ (make-queue):
```
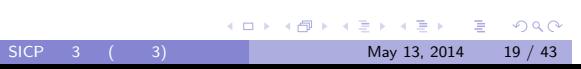

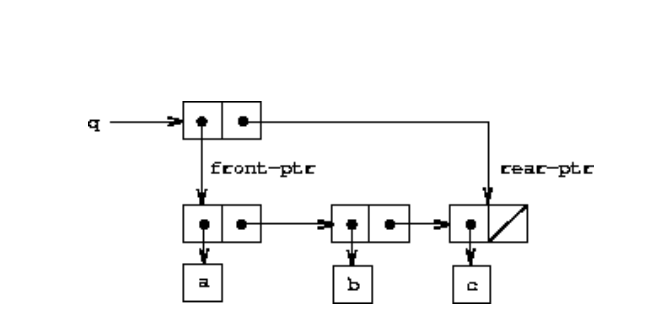

 $\left( \begin{array}{ccc} \cdot & \cdot & \cdot \\ \cdot & \cdot & \cdot \\ \cdot & \cdot & \cdot \end{array} \right)$  ...

 $\blacktriangleright$ 

 $\bullet$ 

 $\bullet$ 

Ō

```
(define (front-ptr queue) (car queue))
(define (rear-ptr queue) (cdr queue))
(define (set-front-ptr! queue item)
  (set-car! queue item))
(define (set-rear-ptr! queue item)
  (set-cdr! queue item))
```

```
13 \text{ CCP } 3 \text{ ( } -3) May 13, 2014 21 / 43
```

```
(define (make-queue) (cons '() '()))
(define (front-queue queue)
  (if (empty-queue? queue)
      (error ...)
      (car (front-ptr queue))))
```
(define (empty-queue? queue) (null? (front-ptr queue)))

# $(1/2)$

```
(define (insert-queue! queue item)
  (let ((new-pair (cons item '())))
    (cond
      ((empty-queue? queue) ;;
       (set-front-ptr! queue new-pair)
       (set-rear-ptr! queue new-pair)
       queue)
      (else
       (set-cdr! (rear-ptr queue) new-pair)
       (set-rear-ptr! queue new-pair)
       queue))))
```
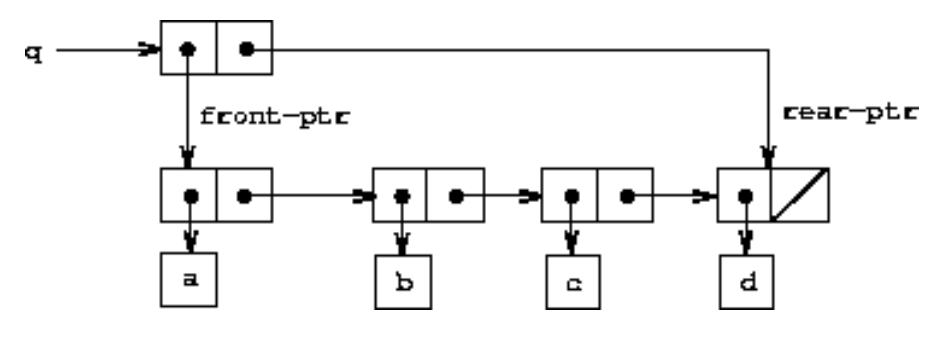

 $(insort-queue! q'd)$  :

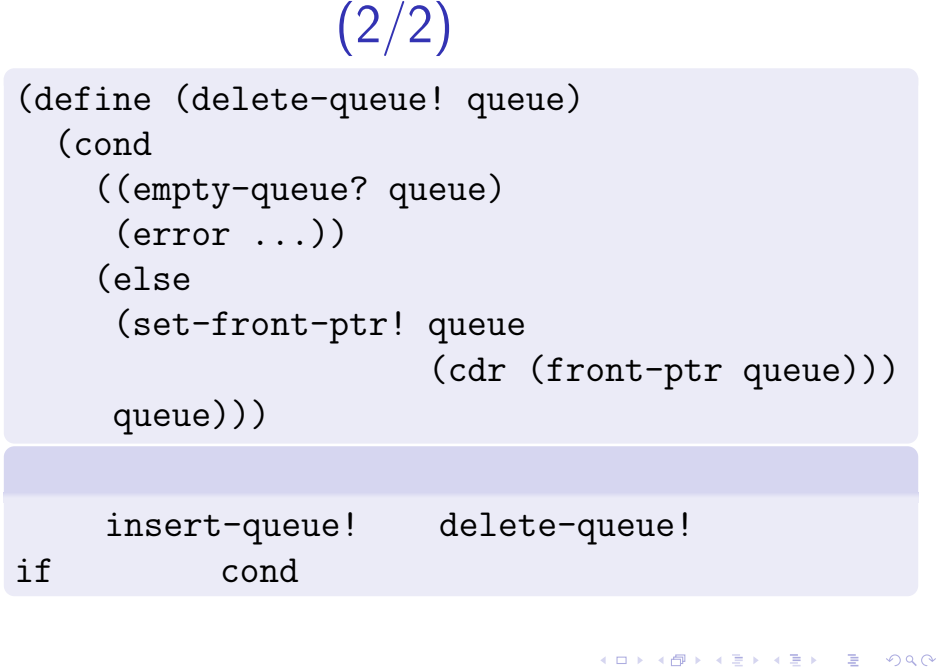

 $SICP$  3 (3) May 13, 2014 24 / 43

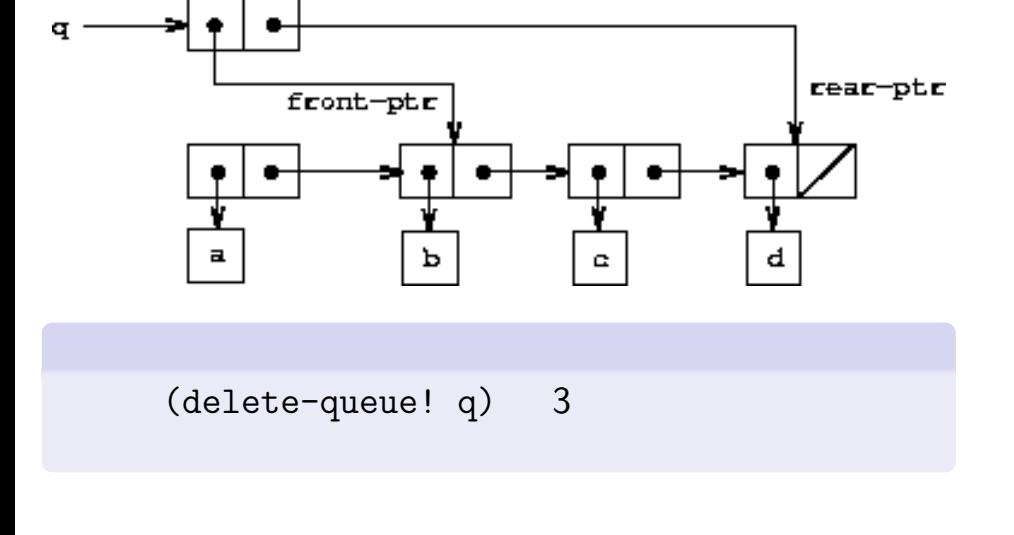

五十嵐 淳 (京都大学 大学院情報学研究科 通信情報システム専攻 SICP ) 3 (その 3) May 13, 2014 25 / 43

 $(d \text{elete-queue! } q)$  :

## $3.3.3$  table

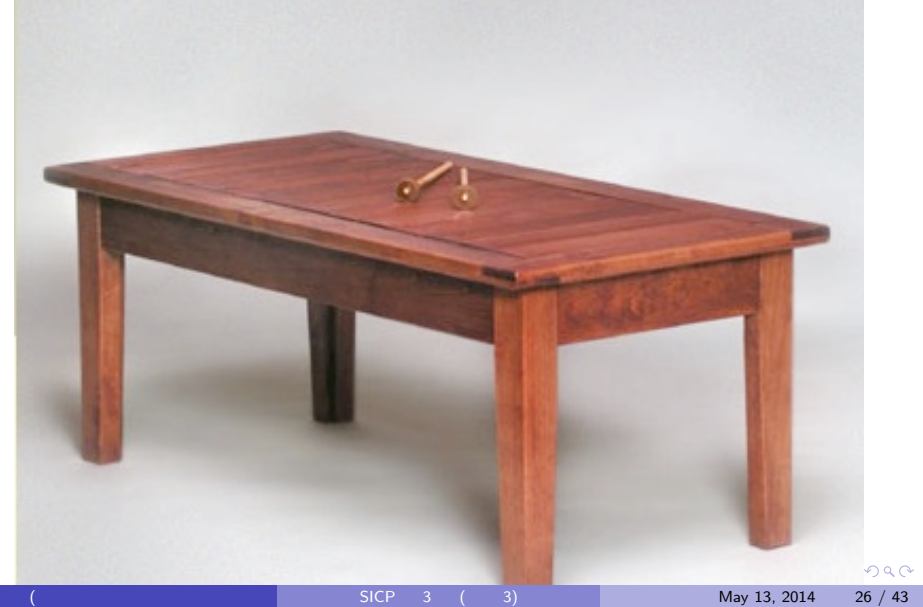

# 3.3.3 (table)

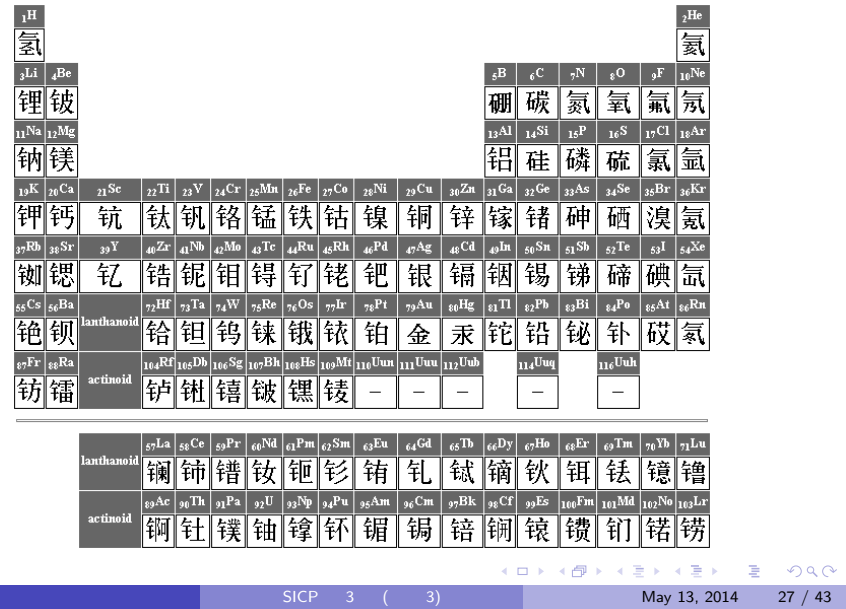

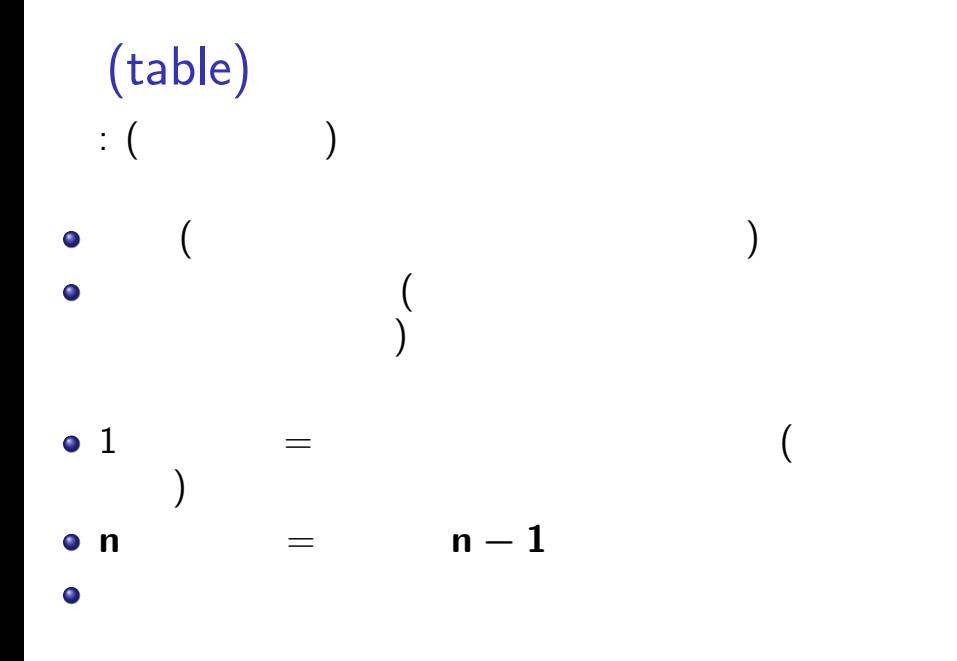

五十嵐 淳 (京都大学 大学院情報学研究科 通信情報システム専攻 SICP ) 3 (その 3) May 13, 2014 28 / 43

#### KOK KØK KEK KEK I E 1990  $SICP$  3 (3) May 13, 2014 29 / 43

▶ (insert! key value table): table (key, value)

▶ (lookup key table): table key

 $\blacktriangleright$  (make-table):

 $\bullet$ 

 $\bullet$ 

 $\bullet$ 

value) (

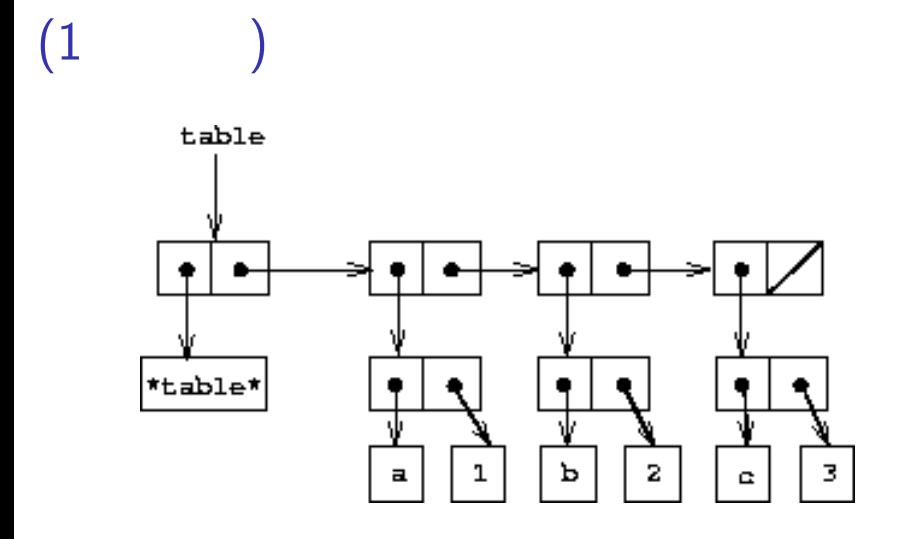

backbone

#### 補助関数 assoc

Scheme

```
(define (assoc key records)
  (cond ((null? records) false)
        ((equal? key (caar records))
         (car records))
        (else (assoc key (cdr records)))))
(\text{define } x'((a . 1) (b . 2) (c . 3)))\bullet (assoc 'b x)
```
 $\bullet$  (assoc 'd x)

```
(define (lookup key table)
  (let ((record (assoc key (cdr table))))
    (if record
        (cdr record)
       false)))
```

```
(define (insert! key value table)
  (let ((record (assoc key (cdr table))))
    (if record
        (set-cdr! record value)
        (set-cdr! table
                  (cons (cons key value)
                        (cdr table)))))
 'ok)
```
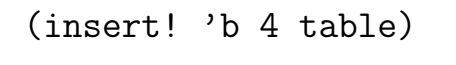

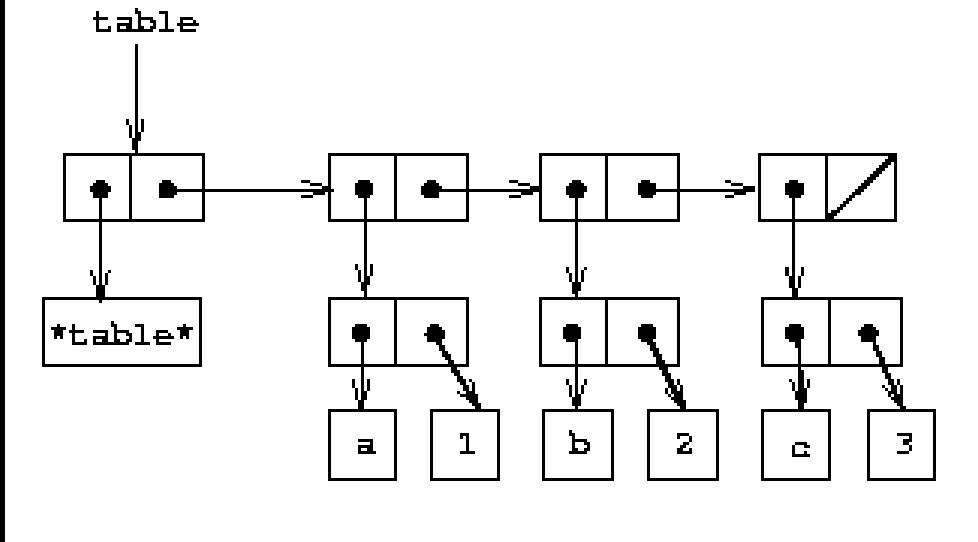

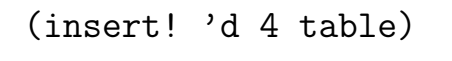

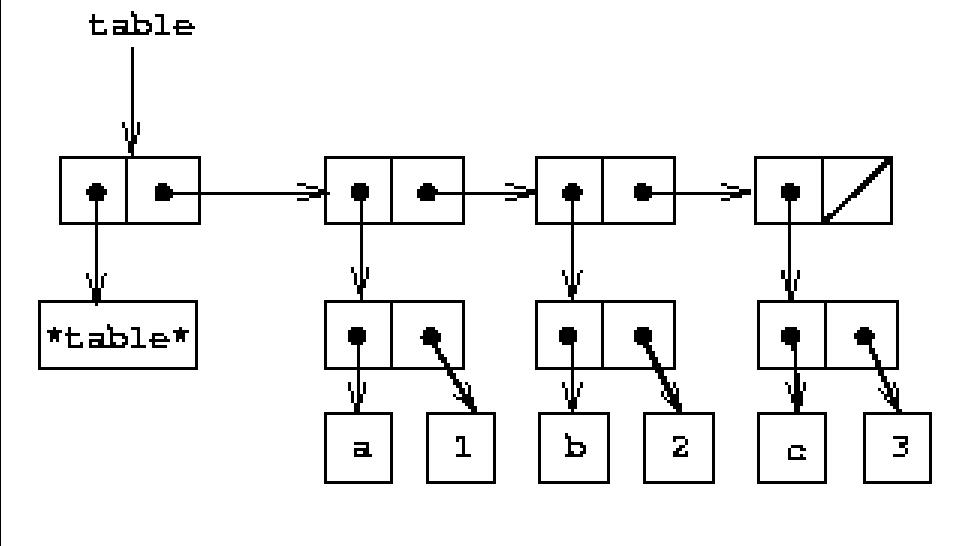

(define (make-table) (list '\*table\*))

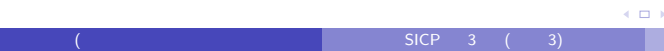

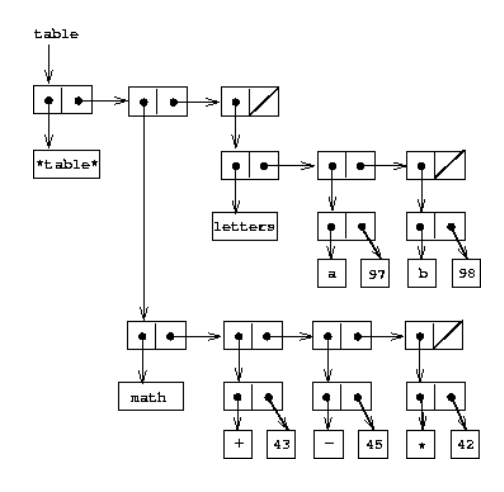

▶ ので「表」から連想するものとちょっと違う? 五十嵐 淳 (京都大学 大学院情報学研究科 通信情報システム専攻 SICP ) 3 (その 3) May 13, 2014 37 / 43

```
(define (lookup key-1 key-2 table)
  (let ((subtable (assoc key-1 (cdr table))))
    (if subtable
        (let ((record
               (assoc key-2 (cdr subtable))))
          (if record
              (cdr record)
              false))
        false)))
```

```
(define (insert! key-1 key-2 value table)
  (let ((subtable (assoc key-1 (cdr table))))
     (if subtable
           ; \mathbf{r}; \mathbf{r} , \mathbf{r} , \mathbf{r} , \mathbf{r} , \mathbf{r} , \mathbf{r} , \mathbf{r} , \mathbf{r} , \mathbf{r} , \mathbf{r};; insert!
          (let ((record
                   (assoc key-2 (cdr subtable))))
             (if record
                   (set-cdr! record value)
                   (set-cdr! subtable
                           (cons (cons key-2 value)
                                   (cdr subtable)))))
          (set-cdr! table ...)
                                                                \simSICP 3 ( 3) May 13, 2014 39 / 43
```

```
(define (insert! key-1 key-2 value table)
    (let ((subtable (assoc key-1 (cdr table))))
        (if subtable
                (let ...)
                 \frac{1}{2}; \frac{1}{2}; \frac{1}{2}; \frac{1}{2}; \frac{1}{2}; \frac{1}{2}; \frac{1}{2}; \frac{1}{2}; \frac{1}{2}; \frac{1}{2}; \frac{1}{2}; \frac{1}{2}; \frac{1}{2}; \frac{1}{2}; \frac{1}{2}; \frac{1}{2}; \frac{1}{2}; \frac{1}{2}; \frac{1}{2}; \frac{1}{2}; (set-cdr! table
                         (cons (list key-1
                                                (cons key-2 value))
                                      (cdr table)))))
   'ok)
```
 $\text{May } 13, 2014$  40 / 43

```
\bullet\bullet(define (make-table)
  (let ((local-table (list '*table*)))
    (define (lookup key-1 key-2) ...)
    (define (insert! key-1 key-2 value) ...)
    (define (dispatch m) ...)
    dispatch))
```
 $\bullet$ 

 $SLCP$  3 ( 3) May 13, 2014 41 / 43

KID KA KERKER E 1990

## $: 3.3.5$

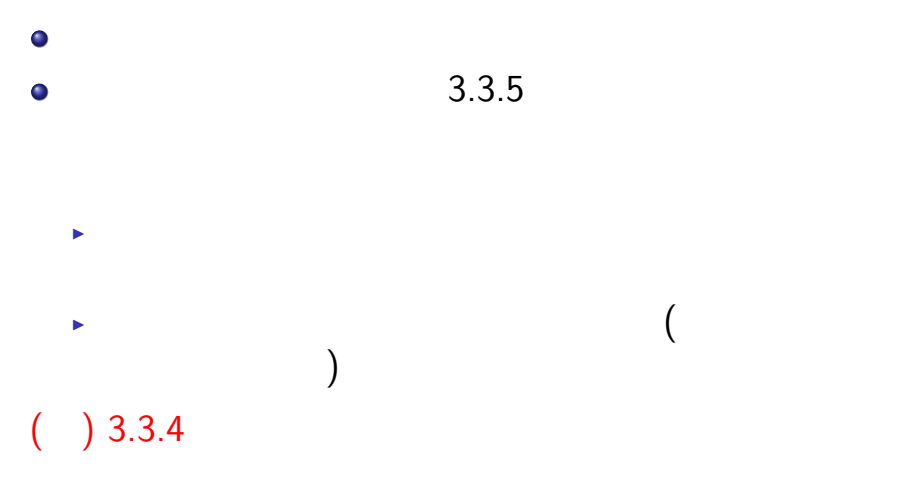

 $5ICP$  3 (3)  $(3)$   $(5)$   $(6)$   $(7)$   $(8)$   $(8)$   $(9)$   $(13)$   $(2014)$   $(42)$   $(43)$ 

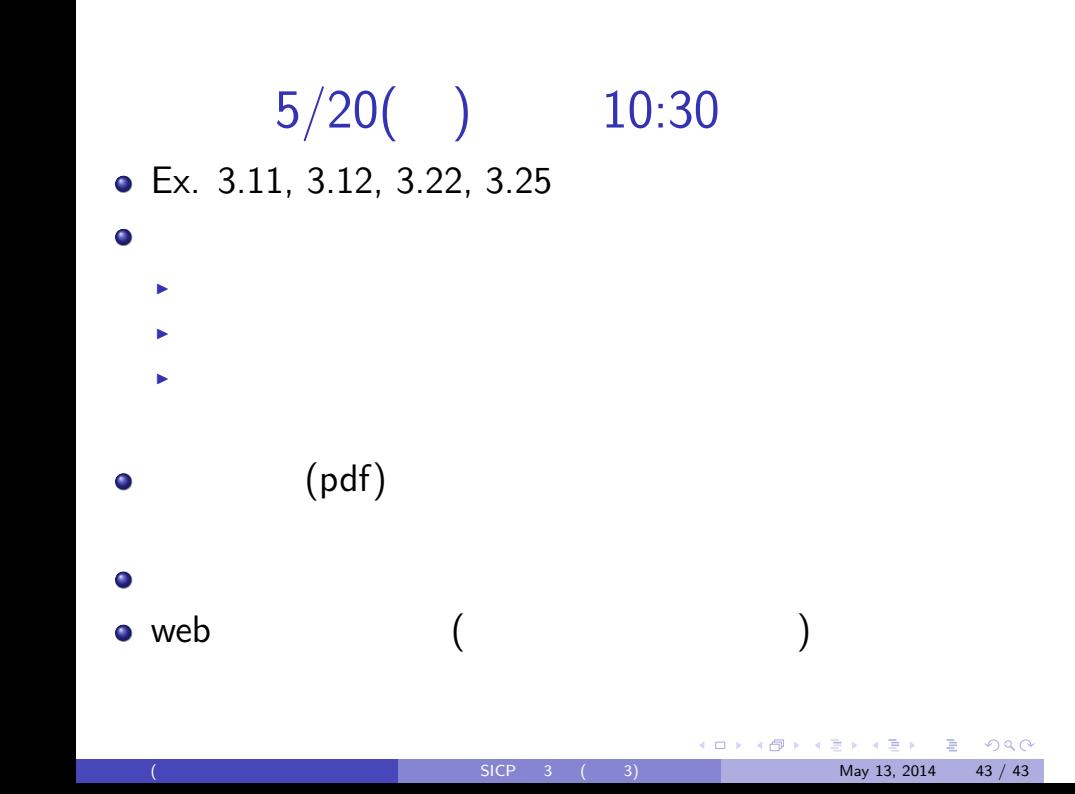